**Dema Virtual Notes Кряк Activation Скачать бесплатно For Windows [Updated-2022]**

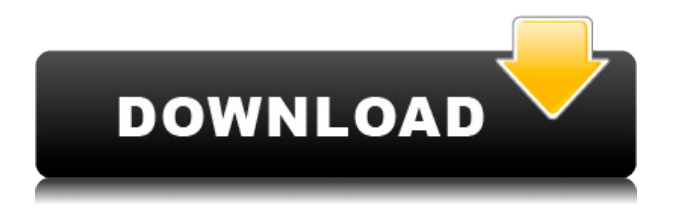

Я хочу сделать достойный пост о софте, а это так называемая игра! Мне нравится играть в игры, и я протестировал несколько из них — и знаете, приятно иметь что-то, чем можно заняться в тяжелый/медленный рабочий день. В моем случае я использовал AIDA64, так как это отличный инструмент для проверки тестов и памяти. Моя любимая игра "Портал 2"! Но есть и много других, таких как: "Аквария", "Слендер", "Темпл Бег", "Стэнцил" и т.д. Вот новый: "Дема Виртуальная Нота"! Я тестировал программное обеспечение с: Windows 7 Ultimate, со многими другими устройствами. Это портативная виртуальная клавиатура в реальном времени для вашего ПК. Однако вам не нужно устанавливать его на свой компьютер. Это просто программа, которая будет работать на вашем компьютере, не отнимая у вас много времени, и она будет вам очень и очень полезна. Его можно установить в качестве обоев рабочего стола. Вы можете использовать разные цвета и узоры. Выберите фон, который вам больше всего нравится, и ждите своего опыта. Чтобы сохранить ваши заметки в виде файла, нажмите клавишу «Alt». Программа позволит вам установить фон напрямую. Вы можете сделать

переднюю или заднюю часть. Формат заметок будет иметь следующий формат: - RTF, - HTML, - TXT и - Открытый текст. Вы можете использовать другой формат для сохранения заметок. Вы можете добавить картинку к своей заметке, а потом можете поставить к ней описание. Вот несколько скриншотов и подробностей о программном обеспечении. Скриншот 1: Скриншот 2: Загрузите и попробуйте лучшее бесплатное программное обеспечение для: - Чтобы сделать заметку прямо на рабочем столе - Сделать заметку - Чтобы создать заметку - Чтобы создать другую заметку - Чтобы писать свои заметки - Чтобы использовать свои заметки - Для записи ваших заметок - Сделать скриншот из вашей заметки - Сделать фотоальбом из ваших заметок - Изучить компьютер - Чтобы сделать другую заметку с чем угодно - Написать записку, а затем - Чтобы создать заметку - Чтобы сделать снимок вашей заметки - Чтобы написать на заметку, а затем - Чтобы сделать новую заметку - Чтобы сделать новую заметку с лучшими функциями вашей заметки - Сделать фотоальбом с вашими заметками - Чтобы сделать новую заметку

Dema Virtual Notes — это удобное программное обеспечение для рабочего стола, разработанное для того, чтобы помочь вам создавать и систематизировать большое количество настраиваемых заметок в любом месте на рабочем столе с минимальными усилиями. Не слишком сложный в обращении Инструмент поставляется с чистым, простым и понятным интерфейсом. Не должно быть проблем с конфигурацией для любого типа пользователей. Вы можете ввести текст непосредственно во вновь созданные заметки или вставить его из буфера обмена. Настраиваемые заметки После создания становится доступным широкий спектр функций настройки. Например, вы можете выбрать стиль шрифта, размер и цвет текста, а также добавить эффекты (зачеркивание, подчеркивание). Кроме того, вы можете выбрать фон, ширину и высоту заметки, а также выравнивание текста. Основной функционал Dema Virtual Notes предлагает вам основные операции редактирования, такие как копирование, вставка, удаление, а также отмена и повтор. Можно настроить добавление заголовков и временных меток к вновь созданным заметкам. Более того, чтобы убедиться, что вы никогда не

потеряете важную заметку, программа позволяет сохранить ее на свой компьютер в формате RTF. Дополнительные возможности Это позволяет вам выбрать положение, в котором будут появляться вновь созданные заметки (например, случайным образом, в центре экрана) и прикрепить к ним файлы изображений BMP. Программа поддерживает список ярлыков для большинства своих функций, чтобы упростить их использование. Вы можете использовать комбинацию горячих клавиш, например «Ctrl + F», чтобы изменить шрифт, «Ctrl + X», чтобы использовать функцию «вырезать», «Ctrl + Q», чтобы установить цвет фона на желтый, и « Ctrl + N», чтобы создать новую заметку. Оценка и заключение Программное приложение работало без сбоев, и во время тестирования не возникло никаких проблем. Общая производительность ПК не пострадала из-за низкого использования ЦП и памяти. Подводя итог, Dema Virtual Notes — это полезное приложение, которое позволяет вам создавать большое количество настраиваемых заметок, чтобы лучше видеть свои задачи. Dema Virtual Notes — это удобное программное обеспечение для рабочего стола, разработанное для того, чтобы помочь вам создавать и систематизировать большое количество настраиваемых заметок в любом месте на рабочем столе с минимальными усилиями. Не слишком сложный в обращении Инструмент поставляется с чистым, простым и понятным интерфейсом. Не должно быть проблем с конфигурацией для любого типа пользователей. Вы можете набирать текст прямо во вновь созданных заметках 1eaed4ebc0

Новый удобный инструмент, призванный помочь вам создавать и упорядочивать большое количество настраиваемых заметок в любом месте на рабочем столе с минимальными усилиями. Особенности виртуальных заметок Dema: Разработан, чтобы быть простым в обращении Легко использовать Огромный набор настраиваемых функций Настраиваемые заметки Основной функционал Функции копирования, вставки и вырезания Функции отмены и повтора Основные операции редактирования Основные моменты и временные метки Сохраните их в формате RTF Сохраните их в формате PDF Макет может быть установлен случайным образом, по центру или вверху справа Поддерживает список ярлыков Поддержка фона текстового поля Поддержка прикрепления изображений Поддержка прикрепления BMP Поддержка изменения размера изображения Оценка и заключение Начинается с Vista Enterprise Нажав на ссылку, вы попадете в магазин. Первоначальная цена: \$49,99. Описание: Получите профессиональную производительность от вашего ПК с обещанием отмеченной наградами поддержки от мирового производителя. Благодаря

множеству расширенных функций и функций каждый рабочий стол оснащен нашей мощной корпоративной платформой, которая помогает вашей команде сотрудничать, общаться и автоматизировать задачи по мере необходимости. Использование учетных данных приложения Facebook по умолчанию для модульных тестов У меня есть вариант использования, когда я хочу протестировать интеграцию Facebook с моими приложениями для iOS, но хотел бы провести модульное тестирование схем URL, а не фактически взаимодействовать с Facebook (который все еще находится в стадии разработки). В настоящее время я использую iOS [UIApplicationDelegate application:openURL:] для инициализации делегата приложения, создания объекта Facebook (в настоящее время FacebookGraphAPI) и взаимодействия с API, как я обычно делаю в реальном приложении. Мой вопрос: как правильно настроить объект Facebook? Есть ли способ AppDelegate для его инициализации? Мне кажется, что было бы разумно изолировать эти типы объектов от обработчика [UIApplicationDelegate application:openURL:], чтобы модульные тесты не смешивались с каким-либо реальным использованием объекта Facebook приложением. А: Да, вы можете это сделать. Это объясняется на

официальном сайте Facebook SDK. Посмотрите на реализацию AppDelegate, и вы увидите, как следует запускать SDK. 10-летний ретроспективный обзор потери эндотелиальных клеток и потери остроты зрения после операции по удалению катаракты. Мы

## **What's New in the Dema Virtual Notes?**

Важно: программные продукты требуют перезагрузки системы для полной функциональности. Виртуальные заметки Дема Dema Virtual Notes — это настольный программный инструмент, который поможет вам создавать и систематизировать большое количество настраиваемых заметок в любом месте на рабочем столе с минимальными усилиями. Не слишком сложный в обращении Инструмент поставляется с чистым, простым и понятным интерфейсом. Не должно быть проблем с конфигурацией для любого типа пользователей. Вы можете ввести текст непосредственно во вновь созданные заметки или вставить его из буфера обмена. Настраиваемые заметки После создания

становится доступным широкий спектр функций настройки. Например, вы можете выбрать стиль шрифта, размер и цвет текста, а также добавить эффекты (зачеркивание, подчеркивание). Кроме того, вы можете выбрать фон, ширину и высоту заметки, а также выравнивание текста. Основной функционал Dema Virtual Notes предлагает вам основные операции редактирования, такие как копирование, вставка, удаление, а также отмена и повтор. Можно настроить добавление заголовков и временных меток к вновь созданным заметкам. Более того, чтобы убедиться, что вы никогда не потеряете важную заметку, программа позволяет сохранить ее на свой компьютер в формате RTF. Дополнительные возможности Это позволяет вам выбрать положение, в котором будут появляться вновь созданные заметки (например, случайным образом, в центре экрана) и прикрепить к ним файлы изображений BMP. Программа поддерживает список ярлыков для большинства своих функций, чтобы упростить их использование. Вы можете использовать комбинацию горячих клавиш, например «Ctrl + F», чтобы изменить шрифт, «Ctrl + X», чтобы использовать функцию «вырезать», «Ctrl  $+$  Q», чтобы установить цвет фона на желтый, и « Ctrl + N», чтобы создать новую заметку. Оценка и заключение Программное приложение работало

без сбоев, и во время тестирования не возникло никаких проблем. Общая производительность ПК не пострадала из-за низкого использования ЦП и памяти. Подводя итог, Dema Virtual Notes — это полезное приложение, которое позволяет вам создавать большое количество настраиваемых заметок, чтобы лучше видеть свои задачи. Dema Virtual Notes Коммерческая версия Dema Virtual Notes: новый, инновационный и мощный инструмент для создания заметок. Ключевые особенности Dema Virtual Notes: ● Новый инновационный способ организации ваших задач. ● Чистый и удобный интерфейс, позволяющий

**System Requirements For Dema Virtual Notes:**

Windows XP/Vista/7/8/10 (32/64-разрядная версия) Mac OS X v10.6 или новее (32/64-разрядная версия) Глобальный бренд SQUARE ENIX Издано в Японии компанией Koei Tecmo Games, в Северной Америке — компанией 4A Games, а в Европе компанией BANDAI NAMCO Entertainment. © 2017 BANDAI NAMCO Entertainment. Все права защищены.